## **CARTA ALIRAN KERJA**

## **PERMOHONAN MEWARTAKAN KAWASAN RIZAB MELAYU DI BAWAH SEKSYEN 3 ENAKMEN RIZAB MELAYU (F.M.S. CAP 142)**

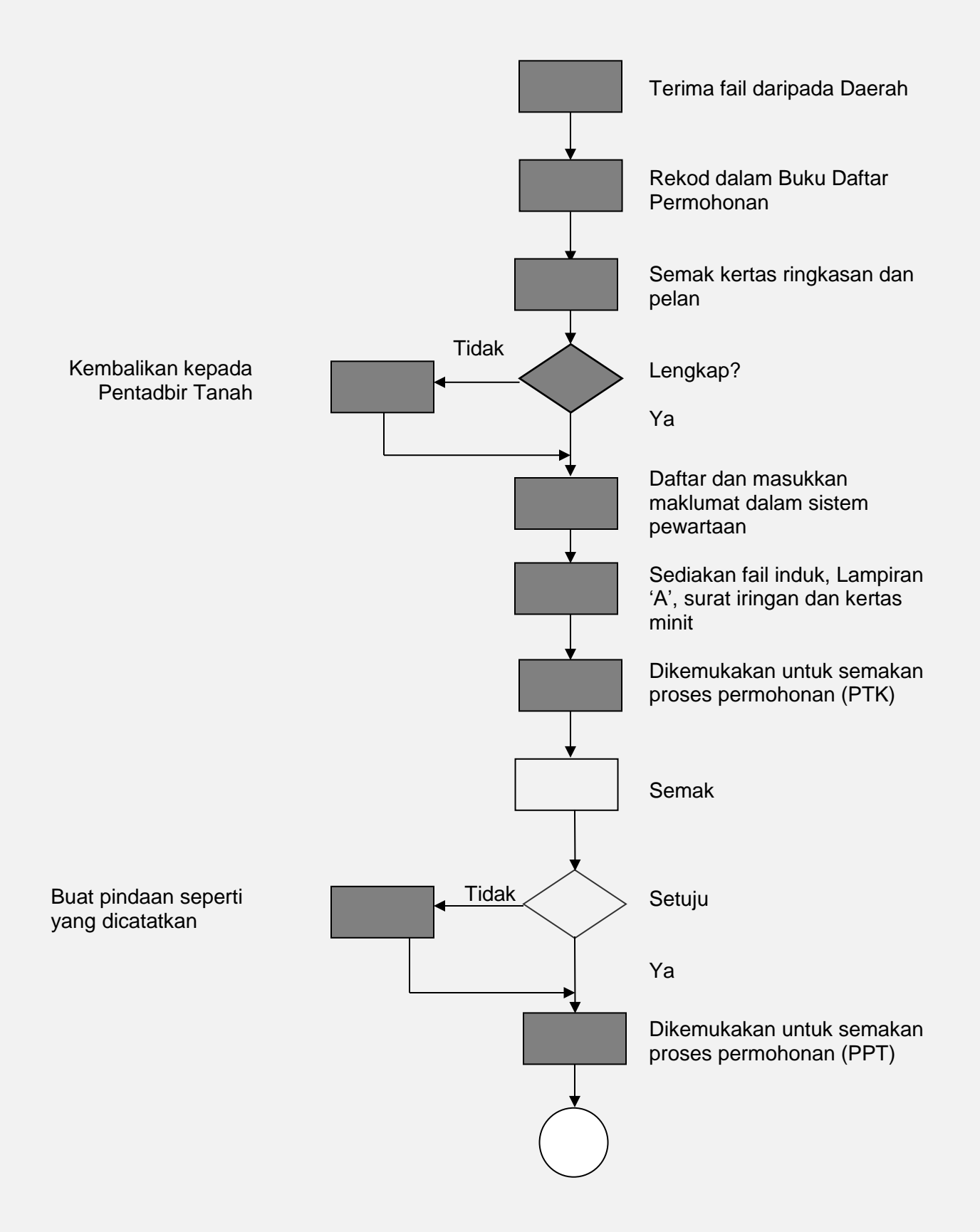

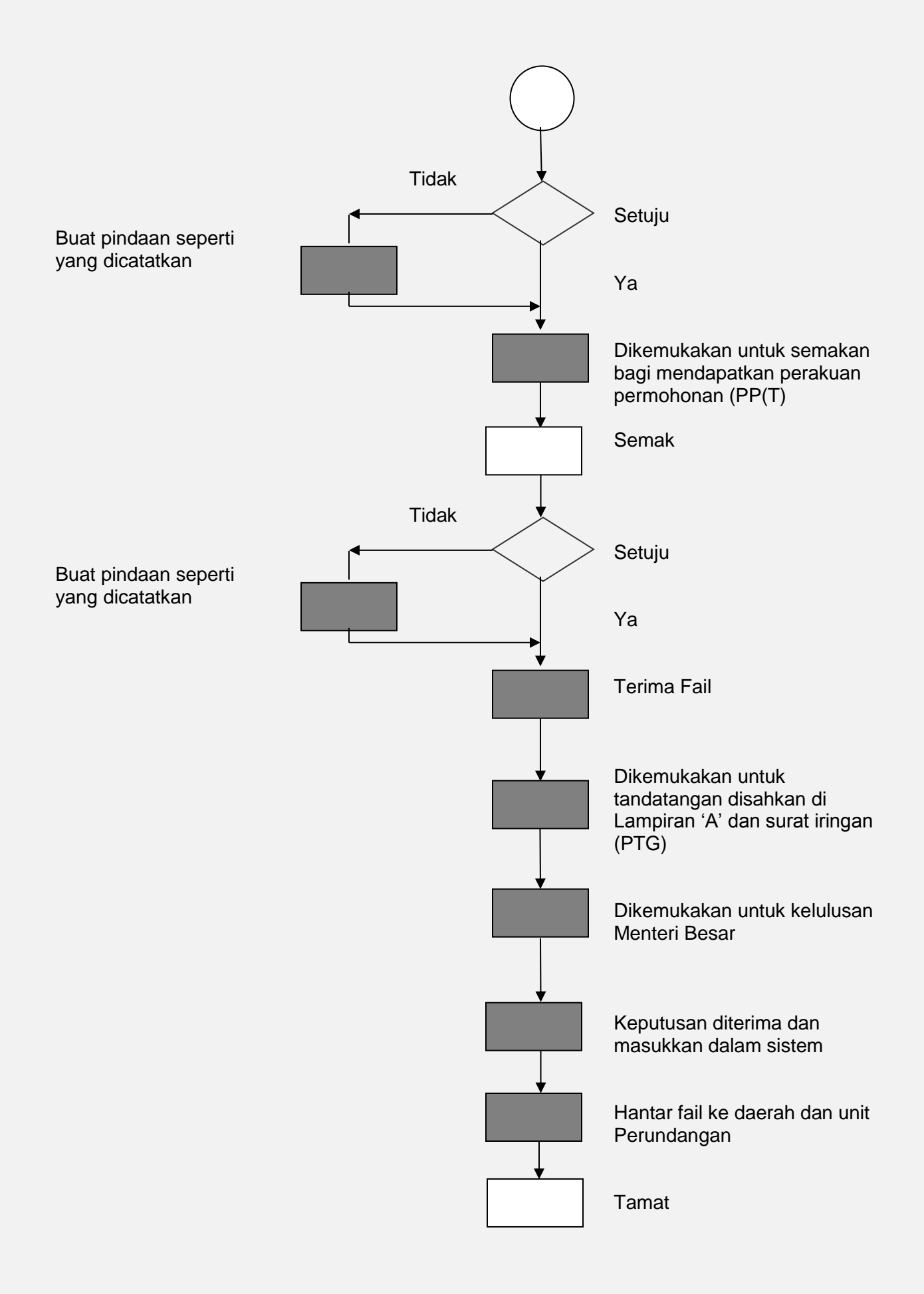

Buat pindaan seperti yang dicatatkan

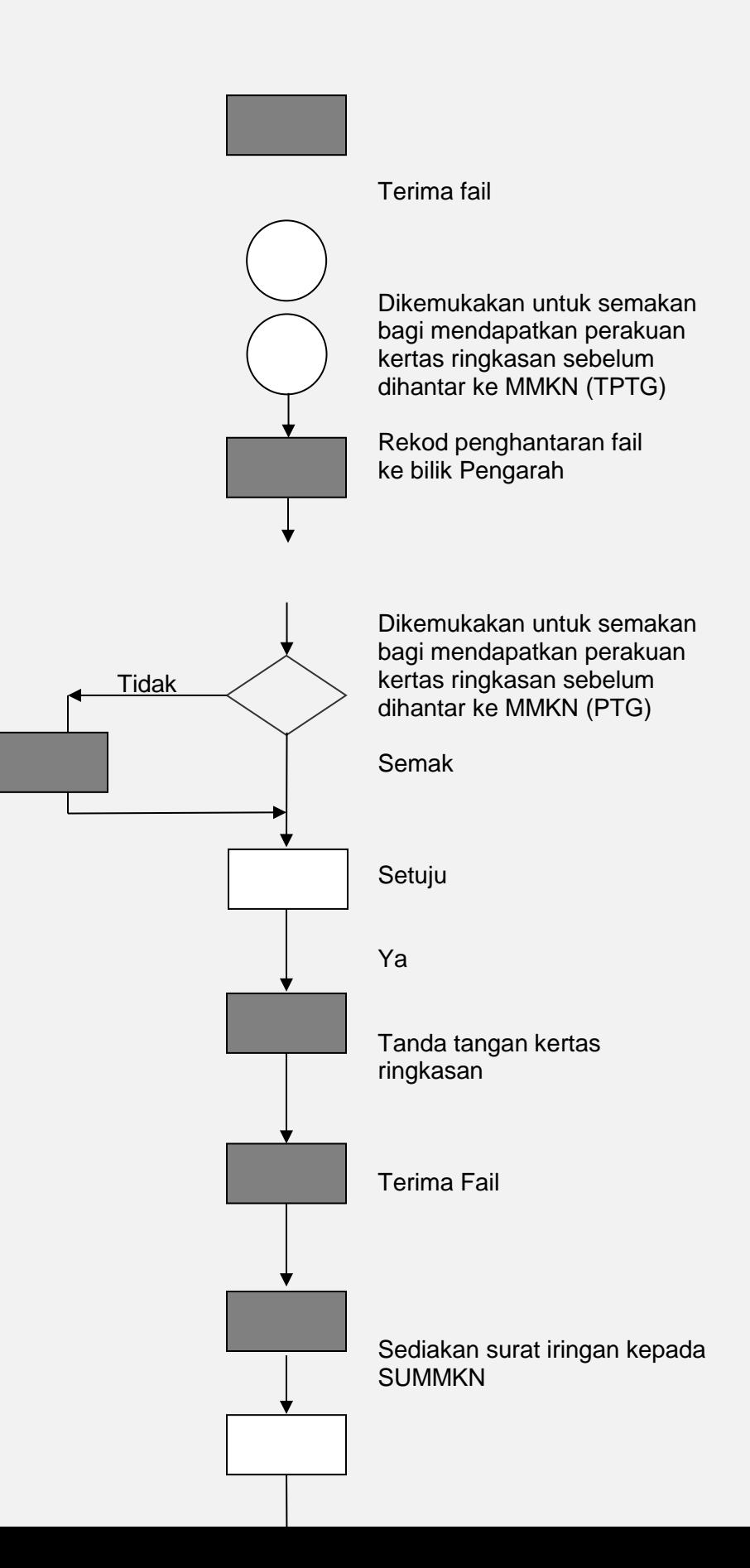

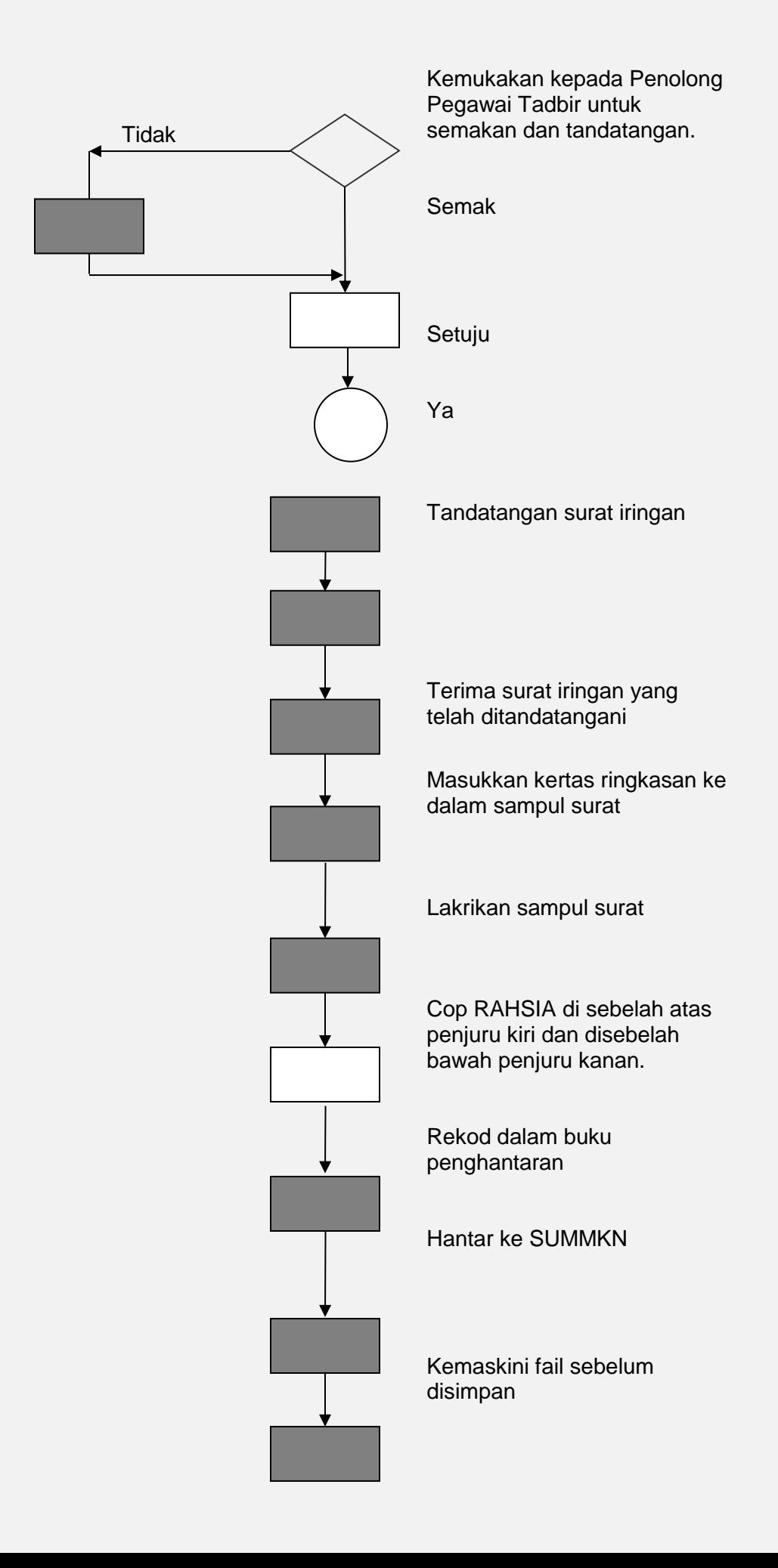

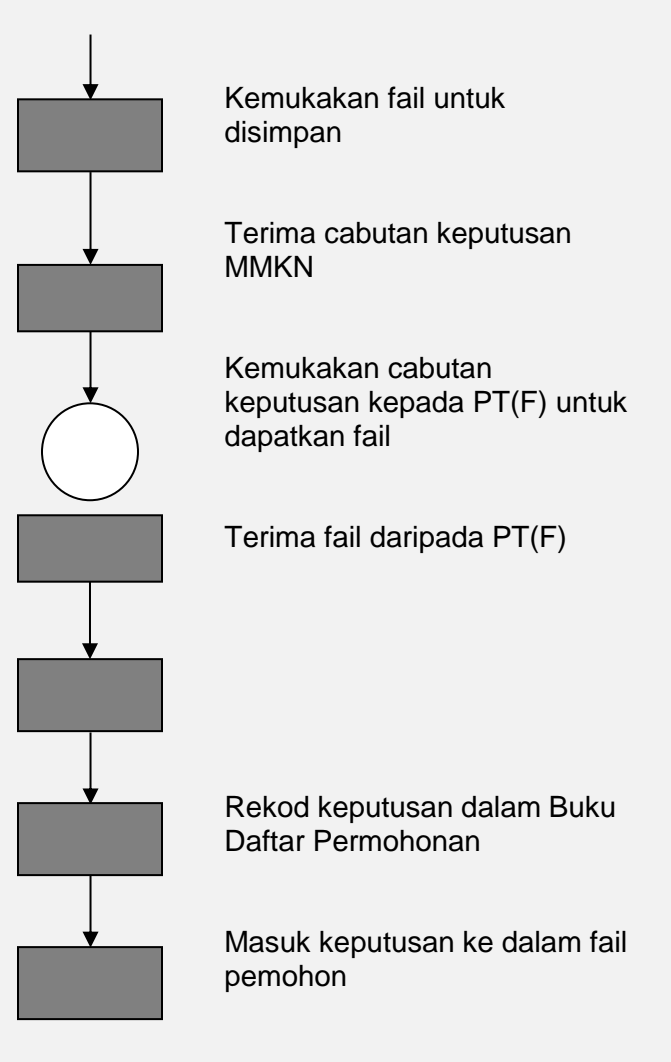

Kemaskini Fail

Kemukakan fail untuk disimpan.